**JAPLA 2008/Apr/26 H20.Mar30-Apr21 partition.doc**

# 整数分割 **PARTITION** 計算の話題

### 演算結果は果たして正解か?

#### 中野嘉弘 (札幌市南区・85才)

**FAX** 専 **011-588-3354 yoshihiro@river.ocn.ne.jp**

順列・組合や分割法など長大計算が正解か否か、どうしたら分かるのか? 確かめて見た。 その例を話題とする。

#### 0. は し が き

 「はしがき」の冒頭は筆者の旧稿「組合せ(**Combination**)計算の話題」(文献0) のそれと共通である。

 **JAPLA** 1月例会の西川論文「**J602** の新機能 **M.** について(続き)」 (文献1)を 拝見中に気付いた話題がある。 新機能 **M. (Memorize)** を用いれば、メモリーオーバーに なるかも知れぬ問題が、瞬時に解ける例があるとの事だ。

 西川の例は「整数の分割 **(Partition)**が幾通りあるか?」であった。 例えば、 **p(1) = 1, p(2) = 2, p(5) = 7, p(10) = 42, p(100) = 190569292, p(200) = 3972999029388** であった。

 この際、計算をカナダ産の有名な数学ソフト **Maple V** (学生版)でのトライでは、 **p(200)** 相当の **numbpart(200)** で **STACK OVERFLOW** エラー を発するので、 J言語の方がベター云々の記述が見えた。

しかし、中野のトライでは、格別悲観的でも無い。

多少遡って、例えば **numbpart(150)** 辺りから、再出発して、再計算すれば、何とか突破 出来るのだ。 その繰り返しで、遥かに大数の、なんと **numbpart(1550)** が 50桁 の数 **6648312965925656816271400679772663779731** 通りと計算出来た。 この件を中野は西川宛に FAX した。 (文献 **2**) だがしかし、これが「末尾まで正解」であると思う根拠は何処にあろうか?

 ところで、同様に大数になるであろう「順列・組合せ」の個数ならば、どうか? 10ケの順列の個数 !10 = **3628800**、 !11 = **39916800** 等は、論理が単純 だから、計算機を信用するのに不安は無いだけの話であるまいか? それでも、「順列・組合」のリスト を表示せよとなれば、至難の技である。 有名な数学ソフト **Mathematica** や **Maple** でも難儀らしく、解説や例題も乏しい。 しかし、リストの末尾の1**0** ケほどをを表示せよ程度ならば、出来てもよかろうに。 前記の有名数学ソフトでさえ、そもそも、そんな機能は避けているらしい。

 本題の「分割 **Partition** 」のリストともなったら、さらに難しかろう。 しかし、今は取りあえず、最も簡単な「幾通りか?」に重点を置こう。

 実は、西川は取り上げていなかったが、 **J602 beta** (文献3)では、 **M.** 関数を **Combination** 関数 **comb** に適用しようとして、実は何もしていない、奇妙に中途半端 な例題があるのだ。 しかし、西川は、「**M.** 関数の効き目」の例題を、「分割」問題

で示しているので、言及したい。(文献4)

1. 会友と「分割」問題へのタッチ

暦の順では無くて、判り易さの順に選んで見よう。 (敬称略)

- 1)鈴木義一郎「数の分割(**Partition**)について」 **JAPLA '08/2/23 pp.4** 分割リストの表示を考える。 分割数は、**5** ~ **10**  (文献5)
- 2)西川利男「数の分割とフェラーズ **Ferres** の図」**JAPLA '08/2/23 pp.3** 分割リスト関数 **part n** 例は **n =. 6**  分割個数関数 **partn n** 例は **n =. 6**、 結果は **11** 通り (文献6)
- 3)志村メール「分割法 原始的積み上げ法」**JAPLA discussion '08.3.24 pp.2** 再帰 も **M.** も不使用。 **partition n ( n = 5 )** から開始。 **n = 20** では、西川先生と結果は合う。 **n = 30** 位で顎が出る(高橋尚子状態)。 **n = 100** では悲惨な結果も。 とにかく、計算結果をストアして、再利用しながら 先へ進んでいます (文献7、中野註:これが重要、或種の **M.** 法であろうか?)

2. 西川著多数中の有効な論文

 上記、志村メールで「西川先生と結果は合う」は、具体的には、どの論文を意味 するのか? はっきりしないが、抜群に有功な論文があった事は事実である。 それは、かなり先の1月(**JAPLA** 研究会資料 **2008/1/26**)のもの 「J602の新しい機能M. について(続き)

数の分割(**Partition**)とそのJプログラム」だった。 (文献**1,**)

 本稿の「0. はしがき」で、中野が大いに論じたのもこれであったが、大変有効な 論文であって、その **p. 3** のプログラムによる関数 **pnn** で殆どの答は出て仕舞うのだ。 その **p.5** には、巨大数 **100** や **200** の分解例 **pnn 100** や **pnn 200** があった。

 有名な数学ソフト **Maple V** との比較の問題について中野は先報(文献0)でコメント したのであった。

つまり、 **Stack Overflow** エラー になる数 n より少し小さな値まで遡って、計算を 再試行すれば、容易に避けられる。 中野は **n = 1550** まではチェック済みであった。

 しかし、それでも大きな問題が残る。 それは、計算機が **Stack Overflow** エラー を起こさず、志村メールに云う「高橋尚子状態」も起こさず、無事に演算を出力したと しても、それが、「数 n」の分割数として、正しい保証は何処にあるか?! の問題である。

 1)例えば啓蒙書:カルヴィン・C・クロースン「数学の不思議」(文献8) p.298 表14 **1 - 50** の分割表

註:ミス->正 数 **25 1,958**、 数 **51 239,943** 

2)**Eric W. Weisstein: CRC Concise Encyclopedia of MATHEMATICS,** 

**Chapman & Hall/CRC 2002 pp.3242** (文献9)

- **p. 2157 Sloane** の表より **n = 10** で **42, n = 50** で **204226**
	- **n = 100** で **190569292**
	- **n = 150** で **40853235313**
	- **n = 200** で **3972999029388 ,**
	- **n = 250** で **2.307 x 10^14** 詳しくは **230793554364681**
	- **n = 300** で **9.253 x 10^15** 詳しくは **9253082936723602**
- 3)最も簡単なのは、有名な数学ソフト Maple V の結果と比較する事だ。
- 4)西川関数 **pnn** の結果との比較でも良い。 ( **Maple V** との一致が良いので)
- 5)漸化式の利用: これでは、結局全部を計算するが、要所々々でチェックすれば 良かろう。
- 6)ラマヌジャンの **mod** 関係: **P(n) = nr** の時
	- a) **n = 5m + 4** ならば **nr = 0 (mod 5)** 即ち **5** の倍数
	- b) **n = 7m + 5** ならば **nr = 0 (mod 7)** 即ち **7** の倍数
	- c) **n = 11m + 6** ならば **nr = 0 (mod 11)** 即ち **11** の倍数
	- この関係式を利用すれば、検算は簡単である。 (文献 8、10-a)

## 3. 漸化式 の 利用

 啓蒙書:クロースン著「数学の不思議」(文献8) **p.300** に、漸化式を利用した 分割数の計算法がある。 西川論文(文献 **1**) にもインドの天才・ラマヌジャン の仕事として紹介されている。 志村メールでは、敢えてこの手法を避けている。 その理由は次の如し。 西川曰く「この計算は大変な忍耐力を要する。 途中で一ケ所 でも間違えたら、それから先は、すべて水の泡である。」と。

 しかし逆に、要所々々でチェックすれば、それ以前の計算は、まず、全て正しいとも 言えるので、検算としては、一挙・簡単である。 中野はこの方法を採用する。 逆に、計算ミスが見付かれば、そこで修正して、更に前進すれば良い。

漸化式の原理は、すでに多くの教科書類に紹介されているので省く。

**Euler** 大先生の母関数

 $P(n) = \sum (-1)^{n}(k+1) [\Gamma(n - k(3k-1)/2) + P(n-k(3k+1)/2)]$  ただし **Σ** は **k = 1** から **n** まで による中野のJプログラムのみを掲げる (J602版)。

 **PN=: 3 : 0 n=. y x: pnn=. 0 nk0s=.0**  $k = 1$  **while. k < 20 do. NB. wr 'k = ', ": k k30=. k\*((3\*k)-1)%2 nk=. n - k30 if. nk < 0 do. nk0s=.nk0s+1 NB. pnk1 =. 0 goto\_e. end. x: pnk0=. nk { pns k31=. k\*((3\*k)+1)%2 nk=. n - k31 if.**  $nk < 0$  do. pnk1 = 0 **nk0s=.nk0s+1 goto\_0. end. x: pnk1 =. nk { pns label\_0. x:** pnn=. pnn +  $((1)^{k}k)^*$  (pnk0+pnk1) **NB. if. nk < 0 do. goto\_e. end. if. nk0s > 2 do. goto\_e. end. k=. k+1**

 **end. label\_e. x: -pnn )**

#### 4. 演 算 時 間 の 例

 数値は中野のマシンにて: 1) 志村プログラム(文献7)で: **partition 20 -> 627 time 0.035 sec partition 30 -> 5604 time 0.83 sec partition 40 -> 37338 time 12.79 sec partition 45 -> 89134 time 38.14 sec**  かなり遅いな 1-a) 志村第2プログラム (文献7-a) **tc** は **timer** 関数と同じで: **tc 'a45 =. partition\_nr 45' -> 0.14 sec** 迅速化された 配列 **\$ a45 -> 45 2** 先の **45** は **n** 値 **1** ~ **45** 後の **2** は 対応する 分割数値 **1**  $\sim$  89134 **tc 'a100 =. partition nr 100' -> 1 sec tc 'a200 =. partition\_nr 200' -> 8.7 sec tc 'a294 =. partition\_nr 294' -> 27 sec**  配列の最後 **x: {: a294 -> 294 6039763882095516**  比較 **Maple V numbpart(294) -> " 515 tc 'a300 =. partition\_nr 300' -> 28.7 sec**  配列の最後 **x: {: a300 -> 300 9253082936723604** 比較 **Maple V numbpart(300) -> " 602**  2) 西川第2プログラム (文献1) で: **pnn** は西川関数 として **timer ' pnn 45 ' -> 8.35e\_5 sec** かなり迅速! **timer 'wr pns294 =. pnn 294' -> 2.375 sec x: pns294 -> 6039763882095514** 3) 中野プログラム **PN** (本稿 3.節)で: **PN** は中野関数 として **timer ' PN 45 ' -> 0.0004 sec** 即ち **4e\_4 sec**  適当に迅速 **timer 'wr pn45=. PN 45' ->** 時間 **0.0085 sec** と 結果 **89134 timer 'wr pna294 =. x: PN 294' -> 0.01 sec 6039763882095516** 4) 中野: 演算結果を配列 **pns** に格納して置き、それから呼び出す方法では

 **timer ' 45 { pns ' -> 3.7e\_5 sec** 圧倒的に迅速 **timer ' wr x: pna294 =. 294 { pns ' -> 0.004 sec 6039763882095516** 5) 上記の計算は、互いに末尾が異なる(4 と 6)。 皆、誤解らしい?

 6) 山下の最近のFAX: 同様な「漸化式法」の例と意見が来信した (文献10、10-a)。 しかし、上記の例に比べて、演算に、かなり 長時間を要しているのは不思議である。

### 5. 分割表 pns の 性質

1) 結果が 5 で整除されるもの (末尾が 0 か 5) を示す。 前節の 5)の項の話題である。 この表の最後の行の情報から、我らの計算は、 P(n)、 n < 294 が、残念ながら、限度だと思われる。 これをもって、「結び」の言とする事も出来よう。

 **load 'c:\documents and settings\yoshihiro\j602-user\temp\partyn.ijs' \$ pns -> 314**

**n** =  $.4 + 5 * k = 1.60$  の場合:

**pns60=. (4+ 5\*k=.i.60){ pns** 

**x: 15 4 \$ pns60**

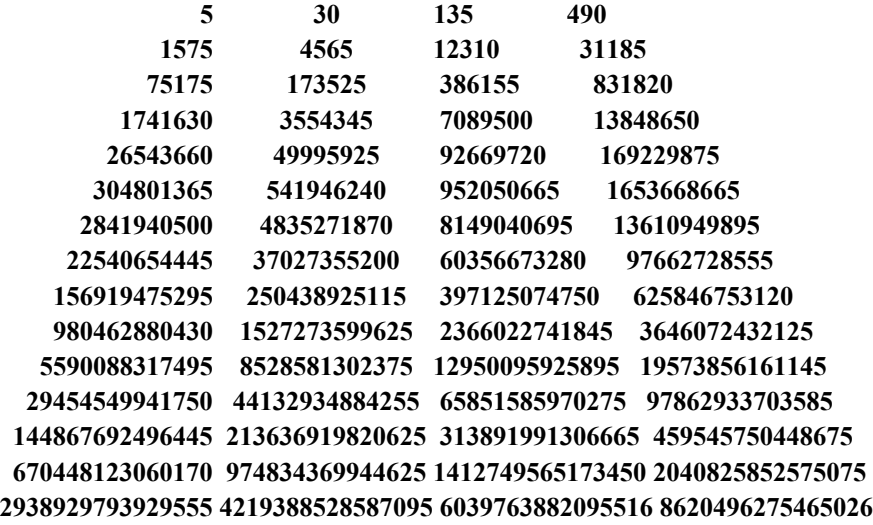

第1行は **k = 0 1 2 3** 即ち **n = 4 9 14 19** に対応する 分割数 終行は **k = 56 57 58 59** 即ち **n = 284 289 294 299** に対応する 分割数 剰余 **5 | p(n) -> 0 0 1 1**  最後の2例は 不都合! この辺が限界!

```
2) 計算結果が 7 で整除される例:
```

```
 pn7=.(5+7*i.45){ pns
   $ pn7
45
  x: 11 4 $ pn7
 7 77 490 2436
           10143 37338 124754 386155
         1121505 3087735 8118264 20506255
        49995925 118114304 271248950 607163746
      1327710076 2841940500 5964539504 12292341831
     24908858009 49686288421 97662728555 189334822579
    362326859895 684957390936 1280011042268 2366022741845
   4328363658647 7840656226137 14070545699287 25025873760111
   44132934884255 77195892663512 133978259344888 230793554364681
 394723676655357 670448123060170 1131238503938606 1896564103591584
3160137867148997 5234371069753672 8620496275465026 14118662665280004
    7 | x: 11 4 $ pn7
0 0 0 0
0 0 0 0
0 0 0 0
0 0 0 0
0 0 0 0
0 0 0 0
0 0 0 0
0 0 0 0
0 0 0 0
0 0 0 0
0 0 1 6
  x: (299 306) { pns
8620496275465026 14118662665280004
   7 | x: (299 306) { pns 
1 6
```
最後の2例はまずい。

## 3) 計算結果が 11 で整除される場合:

```
 pn11=.(6+11*i.29) { pns
   $ pn11
29
 x: pn114=.7 4 $ pn11
 11 297 3718 31185
          204226 1121505 5392783 23338469
        92669720 342325709 1188908248 3913864295
      12292341831 37027355200 107438159466 301384802048
    819876908323 2168627105469 5590088317495 14070545699287
  34643126322519 83561103925871 197726516681672 459545750448675
1050197489931117 2362219145337711 5234371069753672 11435542077822104
    11 | x: pn114
0 0 0 0
0 0 0 0
0 0 0 0
0 0 0 0
0 0 0 0
0 0 0 0
0 0 0 0
   _5 {. (6+ 11* i.29) 
270 281 292 303 314
  270 281 292 303 314 { pns 
1.0502e15 2.36222e15 5.23437e15 1.14355e16 2.46501e16
 x: 270 281 292 303 { pns 
1050197489931117 2362219145337711 5234371069753672 11435542077822104
   11 | x: 270 281 292 303 { pns 
0 0 0 0
   此処までは良かったが、 n -= 314 では、整除されなかった。
   x: 314 { pns
24650106150830544
    11 | x: 314 { pns
10
      この辺が、我らの計算の限界であろうか?
```
# $\begin{array}{ccc} \text{6.} & \text{b} & \text{c} & \text{d} \end{array}$

整数の分割数の計算を、いろいろ調べた。

**J** 言語利用では、西川の第2プログラムが秀逸であった。

数学ソフト **Maple V** 並に信頼出来る。

漸化式法と併用すれば有効であろう。

しかし、 **J**言語による我らの目下の方法では、数 300 の

分解近くでは、信頼が薄れる。 限界であろう?

実は、世の中には、もっと優秀な方法もあるらしいので、頑張らなくちゃ! (文献 11)

アンディスク しょうしょう こうしょう 文 こうしゃ 献

0)中野嘉弘:「組合せ(**Combination**)計算の話題」 **JAPLA 2008/2/23 pp.9** 1) 西川利男: 「J602の新しい機能M. について(続き)、 数の分割(**Partition**)とそのJプログラム」**JAPLA 2008/1/26 pp.7** -a)「J602の新しい機能 M. について」**JAPLA**シンポジウム資料 **2007/12/8 pp.1** 2)中野FAX:「**Maple V numbpart(1550)** までのテスト」**pp.5 2008/1/30**  3)**J602-beta** タスクバー **Help Vocabulary M. Memo**関数 **timer fib pn**  関数 **comb** と 例. **3 comb 5** のリスト 4)西川FAX:「分割数、 **Maple V numbpart(100)**、 **M.** の効果? 5)鈴木義一郎:「数の分割(**Partition**)について」 **JAPLA 2008/2/23 pp.4** 6)西川利男:「数の分割とフェラーズ **Ferres** の図」**JAPLA '08/2/23 pp.3** 7)志村正人:メール「分割法 原始的積み上げ法」**JAPLA discussion '08.3.24**  -a)志村:メール「**partition\_nr** 数だけ数える法 **500** で **90 sec**、 **200** まで 西川、**N.Thomson** と同じ解」 **JAPLA discussion '08.3.28**  8)**Calvin C. Clawson** 原著・好田順治 訳:「数学の不思議」 青土社 **1998.3 pp.412** 9)**Eric W. Weisstein: CRC Concise Encyclopedia of MATHEMATICS, Chapman & Hall/CRC 2002 pp.3242**  10)山下紀幸 FAX **'08.4.18.10:10** 「恵羅・土屋『組合せ論』漸化式では、所要時間:**400 MHz** 機で、 **p(25) 4 min**、 **p(50) 162 min**、 **p(100) 64.3 hours** = 手計算 **2 hours**」 (中野註: 何故、長時間を要したか? 不思議である。) a)山下 FAX **'08.4.19.12:00** 「**p(294)** の値は、ラマジュアンの条件 **p(5m+4) = 0 mod 5** により、末尾は **0** または **5** の筈である。 それを満たさないので、いずれの答も アウト! と考える。」 なお、**p(294)** の値の手計算は無理だと思うので辞退する。 b)山下 FAX **'08.4.21.13:00** 私の手計算の限界 **p(114) = 952050665** 9桁 (中野 註:正解 **=5\*193\*986581**)

**11**) 例えば **Partition Number ( n = 0 to 1000) with Factorization results**

今後は、指数公式(近似)にて!

<http://www.asahi-net.or.jp/~KC2H-MSM/mathland/matha1/matha145.htm>